# **Worry Monitor. Konzeption und Implementierung eines mobilen Systems zur Erfassung von Sorgen**

Thema:

Worry Monitor. Konzeption und Implementierung eines mobilen Systems zur Erfassung von Sorgen

```
Art:
     BA
Betreuer:
     Martin Brockelmann
Student:
     Michael Hebeisen
Professor:
     Christian Wolff
Status:
     abgeschlossen
Stichworte:
     Machine Learning, Worry Monitor, Sensor Data, Neural Network
angelegt:
     2018-04-19
Beginn:
     2018-04-19
Anmeldung:
     2018-08-03
Antrittsvortrag:
     2018-07-09
Ende:
```
2018-10-03

# **Hintergrund**

Im Verlauf der Bachelorarbeit wird ein Programm entwickelt, welches die Sorgen des Benutzers erfasst und festhält.

# **Zielsetzung der Arbeit**

Im Verlauf der Bachelorarbeit wird ein Programm entwickelt, welches die Sorgen des Benutzers erfasst und festhält. Dieses berücksichtigt die Vorgaben des Lehrstuhls der Psychologie. Diese Vorgaben beinhalten eine Umsetzung als Android App, welche regelmäßig die größte Sorge des Nutzers inklusive einer Sorgenbeschreibung, eines Eintretens-Wahrscheinlichkeits-Rating, eines Eintretens-Auswirkungs-Rating und eines Time-Stamps erfasst. Es lassen sich neue Sorgen eingeben oder bereits vorhandene Sorgen auswählen. Jede neue Sorge ist zuerst in der Kategorie "weiter vorhanden". Das Programm zeigt eine Liste der Sorgen an um dem Nutzer eine Einordnung jeder

Sorge in die Kategorien "eingetreten", "nicht eingetreten" und "weiter vorhanden" zu ermöglichen. Sorgen sind editierbar um Änderungen des Eintretens-Wahrscheinlichkeits-Ratings, des Eintretens-Auswirkungs-Ratings oder der Beschreibung zu gestatten. Eine Liste aller Sorgen inklusive ihrer Kategorisierung ist lokal exportierbar. Die Applikation berechnet die drei Hauptsorgen der letzten sieben Tage. Des Weiteren erfasst die Applikation bei jeder neuen Sorge einen Status Text des Nutzers und seine selbst angegebene Emotion auf einer Skala von positiv zu negativ. Aus dem Status Text berechnet sie mithilfe eines neuronalen Netzes die Emotion des Nutzers.

### **Konkrete Aufgaben**

Es wird eine Studie über die Hauptsorgen einer Woche durchgeführt. Probanden nutzen die Applikation eine Woche und exportieren abschließend ihre Sorgen. Anschließend füllen sie einen herkömmlichen Papier-Sorgenfragebogen über ihre Hauptsorgen der vergangenen Woche aus. Die Daten werden anschließend verglichen um zu untersuchen ob eine Substitution des Papier-Fragebogens durch die Applikation möglich ist. Des Weiteren werden die berechnete Emotion und die Emotionen, die durch Selbstauskunft gewonnen wurden verglichen um eventuelle Unterschiede festzustellen. Auf der Arbeit aufbauend könnten zukünftig Studien über einen eventuellen psychologischen Effekt der Applikation durchgeführt werden oder weitere Daten Quellen für neuronale Netze verwendet werden wie zum Beispiel Mimik oder Beschleunigungs-Daten.

#### **Erwartete Vorkenntnisse**

Android

# **Weiterführende Quellen**

Nach Absprache mit dem Betreuer.

From: <https://wiki.mi.ur.de/>- **MI Wiki**

Permanent link: **[https://wiki.mi.ur.de/arbeiten/worry\\_monitor?rev=1538156454](https://wiki.mi.ur.de/arbeiten/worry_monitor?rev=1538156454)**

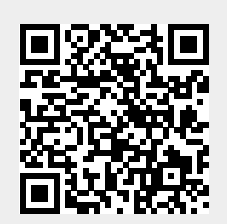

Last update: **28.09.2018 17:40**